# <u>-université</u><br>Lumière<br>Lyon 2

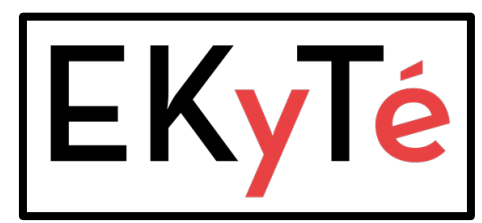

**Un outil co développé au sein de la Direction de la Formation et de la Vie Etudiante**

#### **Mission Handicap & Cellule Ressources**

Service de la Vie Etudiante Service Accompagnement aux Métiers de la Scolarité

Mai 2022

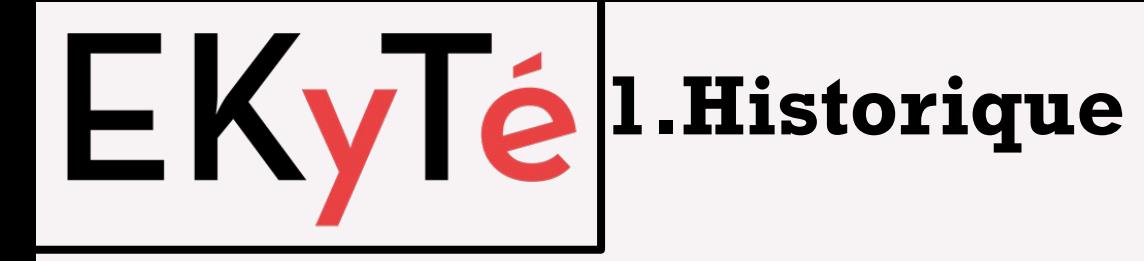

**2.Elaboration du projet (recueil du besoin)**

#### **3.Déploiement de l'outil**

#### **4.Les + de l'application EKyTé**

**5. Présentation de l'application (démo)**

**6.Futurs développements**

**7.Présentation technique**

# -université<br>-- Lumière<br>-- Lyon 2

#### **Historique**

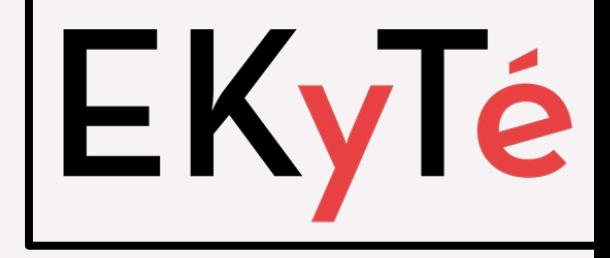

2011 : Utilisation de Filemaker

2013 : Evolution importante de la Mission Handicap qui recentre son activité sur l'accompagnement.

 **Identification du besoin : développer un outil adapté, en lien avec apogée et évolutif** 

2014/2015 : Amorce d'une réflexion avec la Cellule Ressources > rédaction d'un cahier des charges par la Mission Handicap

En rejoignant le CA d'Apaches en 2015 c'est l'occasion d'évoquer au sein du réseau, ce projet de développer un outil adapté à la pratique professionnelle.

#### **Elaboration du projet**

2015/2016 : Mise en place d'une méthodologie permettant de mener le projet

#### **3 mois de rencontres et d'échanges réguliers entre la Mission Handicap et la Cellule Ressources**

Co construction d'un cahier des charges

Fonctions : Collecter les données du dossier de l'étudiant.e en situation de handicap Editer les documents utiles et en particulier la Notification d'Aménagement(s) Intégrer une base de données des assistant.e.s vacataires Extraire l'ensemble des données sous forme de tableaux Excel

#### **Organisation d'une rencontre plurielle avec les partenaires**

SESAP - Service d'Etudes Statistiques et d'Aide au Pilotage

DSI - Direction des Systèmes d'Information

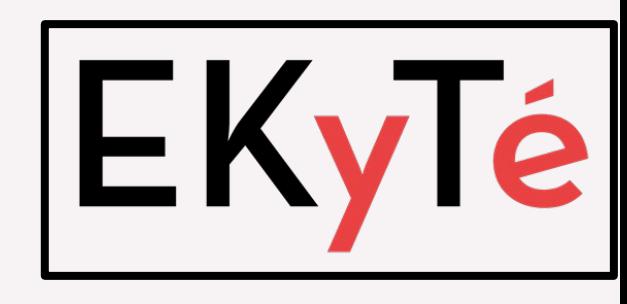

Pôle Apogée

**\_université** 

miere

DAJIM - Direction des Affaires Juridiques, Institutionnelles et des Marchés

#### Déploiement de l'outil

Phase test au cours de l'année 2017/2018 (sans la fonction extraction) :

- Correction des principaux bugs de fonctionnement
- Ajouts d'items non identifiés pendant la phase de conception.

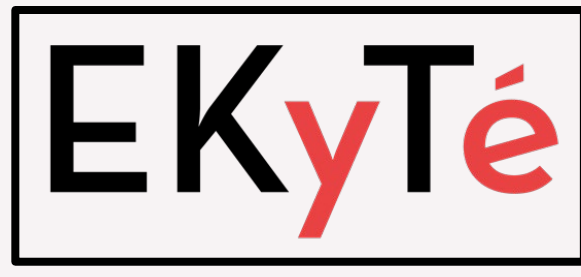

 $\text{Rentrée 2018/2019 : } \blacksquare \blacksquare \blacksquare \blacksquare \blacksquare \blacksquare \blacksquare$  est la base de données de la Mission Handicap

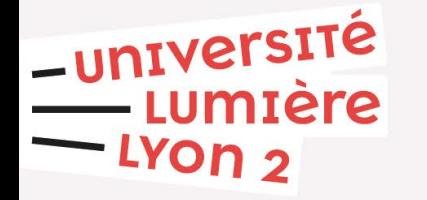

#### **Les + de l'application**

Les Fonctionnalités et options :

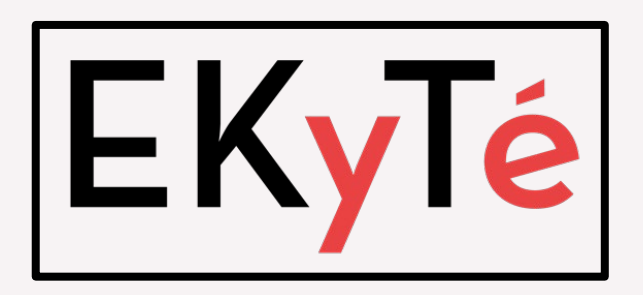

Collecte de données liées au dossier de l'étudiant.e en situation de handicap Lien avec apogée : remontées des données liées à l'état civil et l'étape d'inscription Récupération des données anonymes nécessaires au renseignement de l'enquête ministérielle Édition des documents

Suivi des actions pour chaque étudiants

 $\rightarrow$  EKyTé pourra être pluggée à Pégase

Les retours des utilisateurs :

- $\rightarrow$  Ergonomie très satisfaisante
- $\rightarrow$  Outil intuitif
- $\rightarrow$  Facilite la conduite de l'entretien d'évaluation des besoins
- $\rightarrow$  Gain de temps de traitement du dossier > Edition des documents pré remplis
- $\rightarrow$  Traitement des données facilité par la fonction extraction
- $\rightarrow$  Gestion de l'attribution des aides humaines

<u>-université</u><br>Lumière  $-$  LYon  $2$ 

## Présentation d'EKylé

### Démonstration

<https://divetudes.univ-lyon2.fr/MissionHandicapTest/index.php>

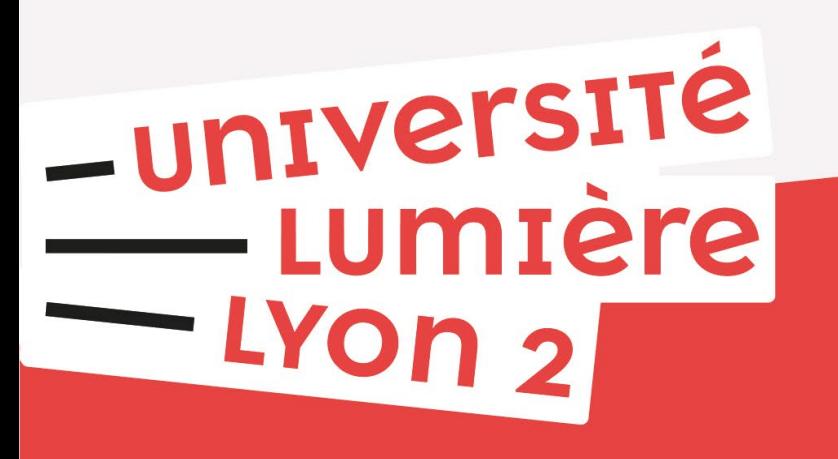

#### FUTURS DEVELOPPEMENTS

3 développements complémentaires facilitant la pratique professionnelle :

1/ Développer une communication entre les services via l'application (envoi de mails)

2/ Développer la partie « gestion des vacataires »

3/ Développer une extension « Gestion des aides humaines » en cours : test prévu pour la session 2 et déploiement à la rentrée 2022/2023

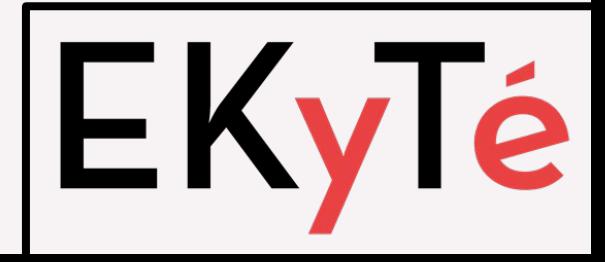

#### **Modélisation et développement technique**

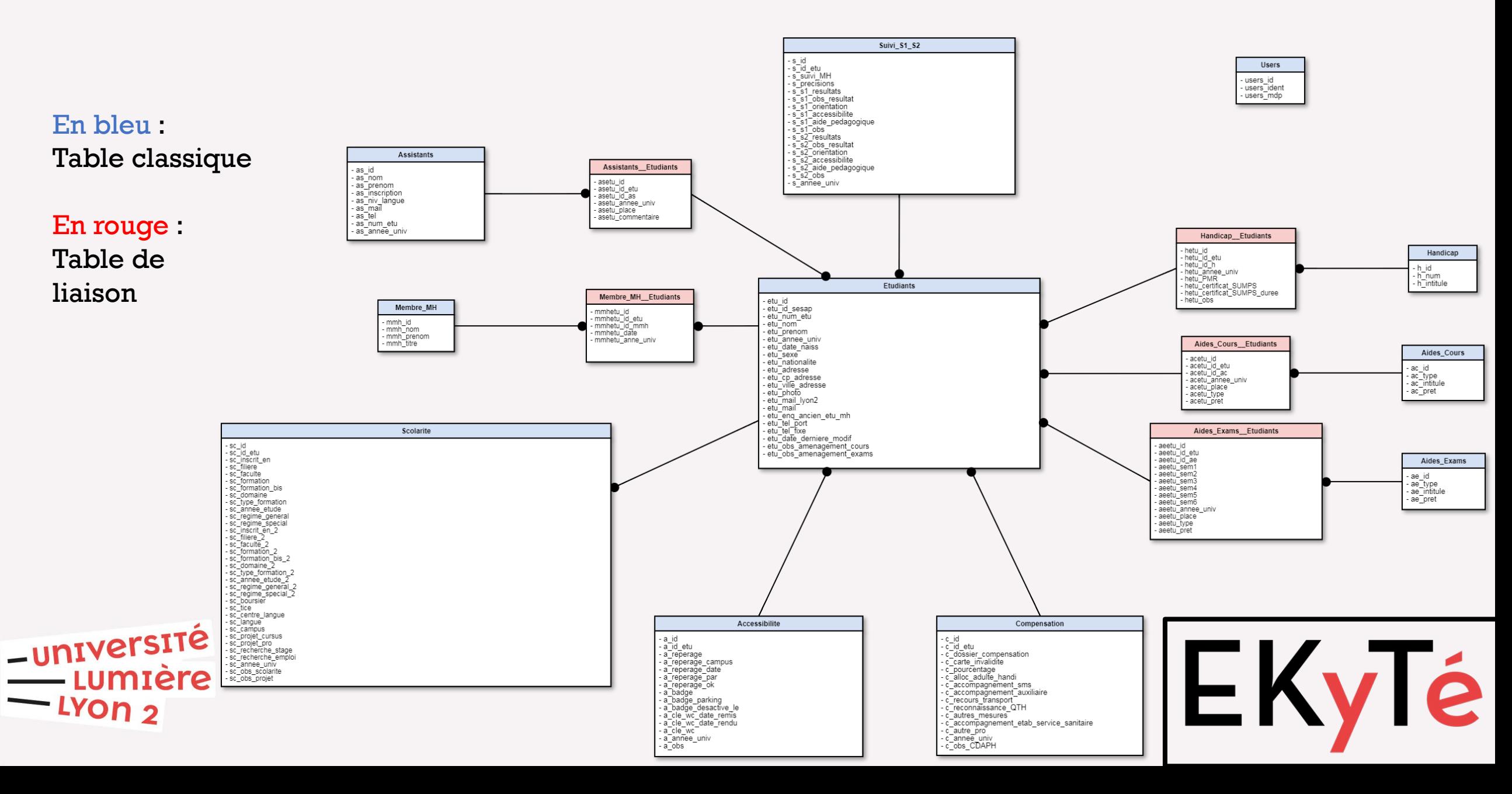

**Modélisation et développement technique de la base de données**

L'outil EKYTE a été développé en PHP, MySQL, CSS et JavaScript.

OS : Linux Red-Hat el 7.x86\_64 MySql : 5.5.50-MariaDB PHP : 5.4.16 APACHE : 2.0 CSS : 2.0

Il a été optimisé pour une utilisation avec Google Chrome Version 69.0.3497.100.

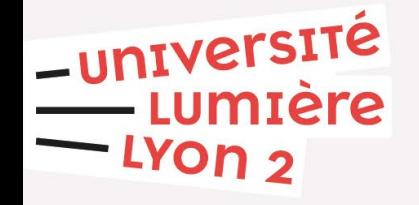

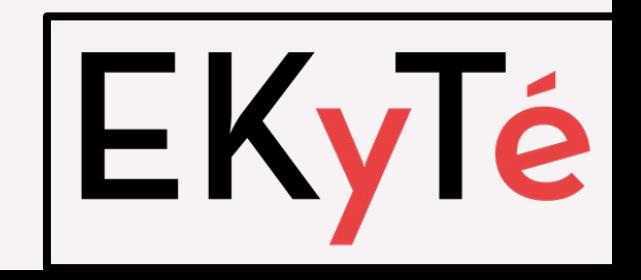

### PERSPECTIVES

En attente d'un retour côté PC-Scol via le groupe de travail du MESRI sur la question des outils.

Test d'EKyTé Test en Lorraine. Demande de mise à disposition en cours

Demandes d'autres établissements de tester EKyTé : UVSQ, Strasbourg, Bordeaux, Savoie Mont Blanc, ….

Actuellement une réflexion en interne sur les modalités de mise à disposition

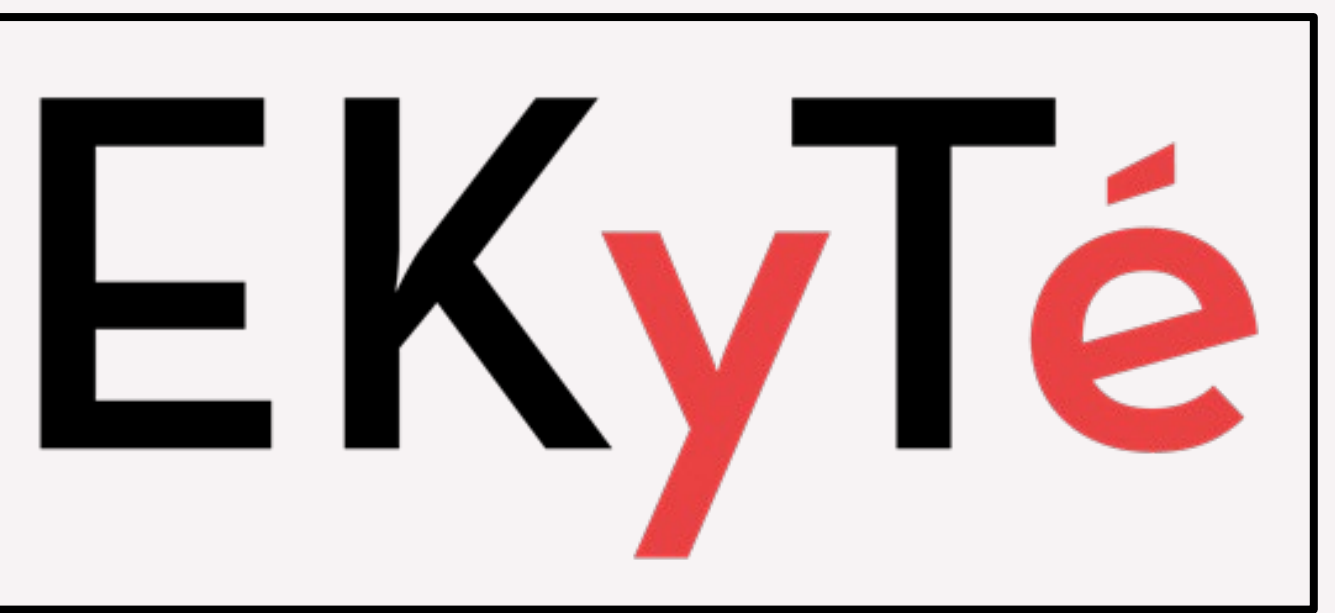